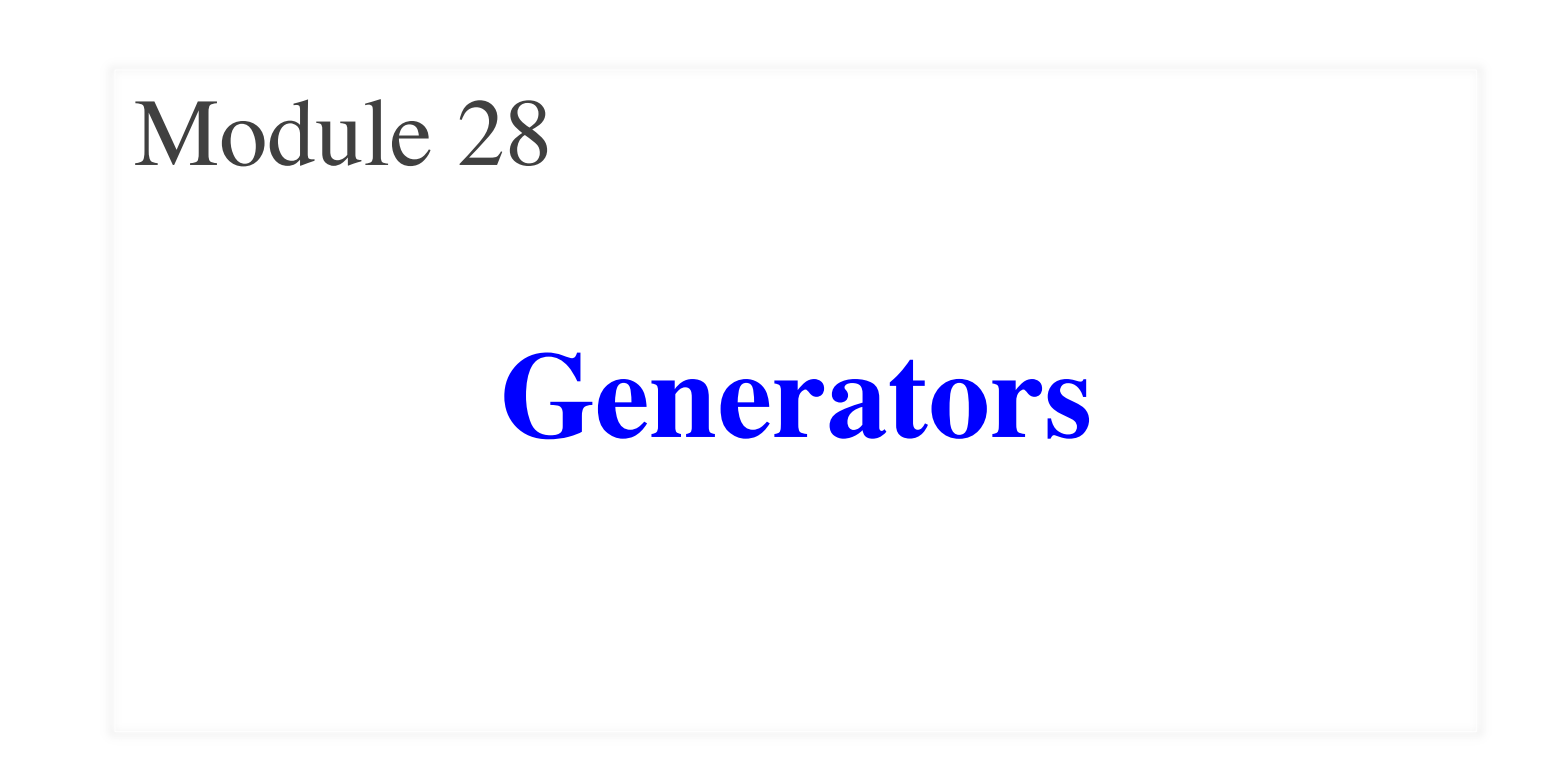

## **Recall: The Range Iterable**

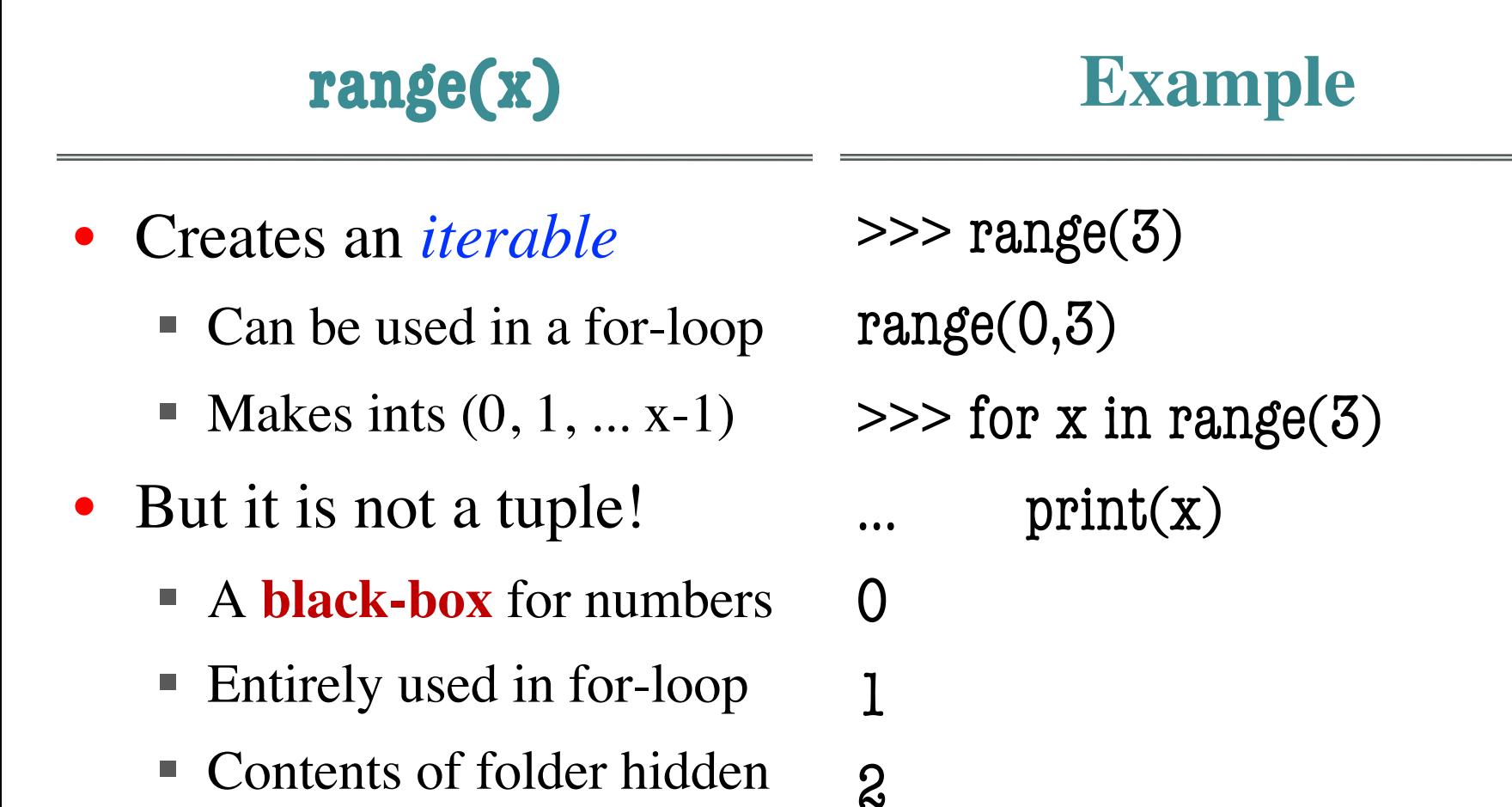

## **Recall: The Range Iterable**

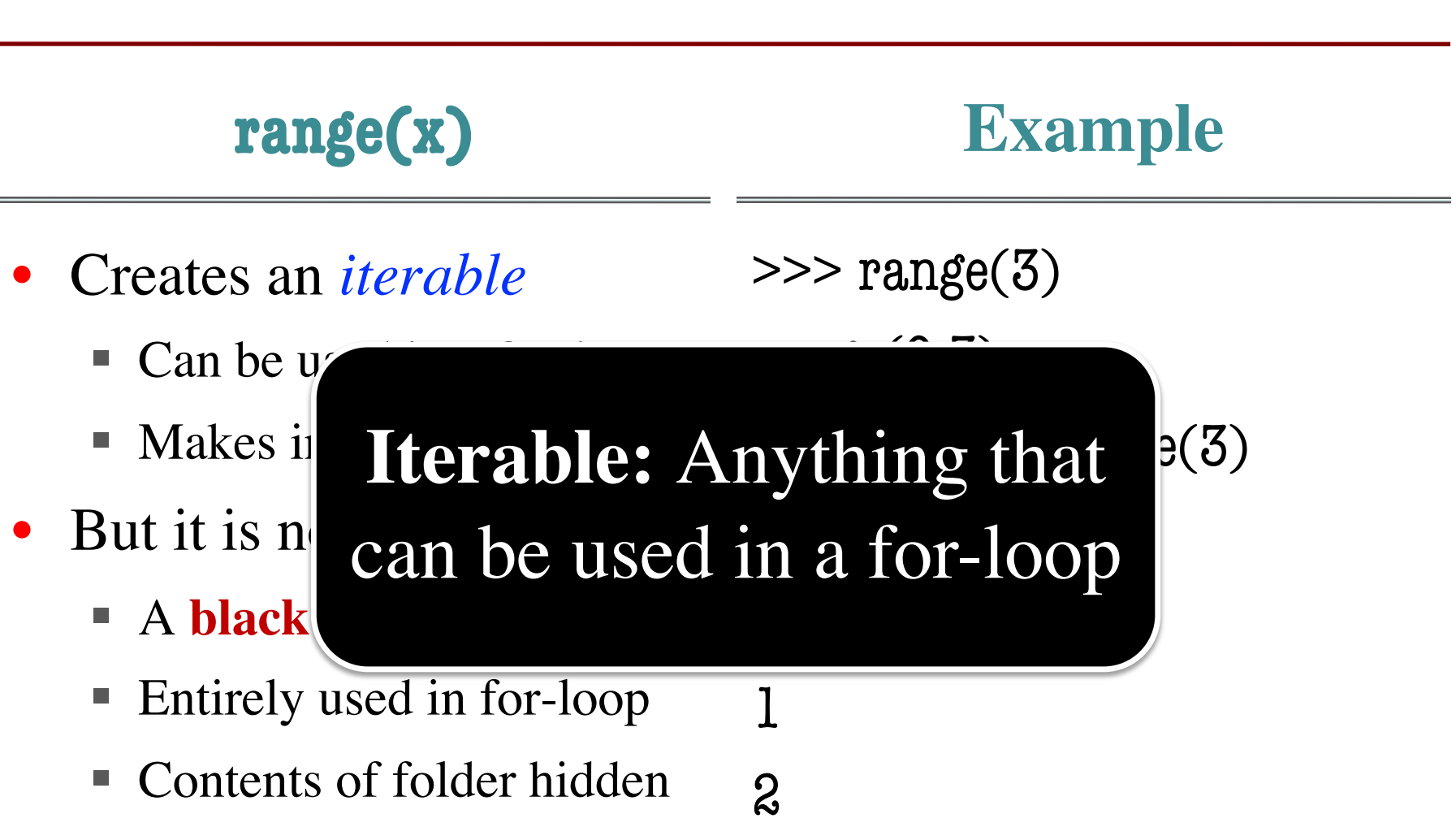

## **Iterators: Iterables Outside of For-Loops**

- Iterators can *manually* extract elements
	- Get each element with the next() function
	- Keep going until you reach the end
	- Ends with a StopIteration (Why?)
- Can create iterators with iter() function

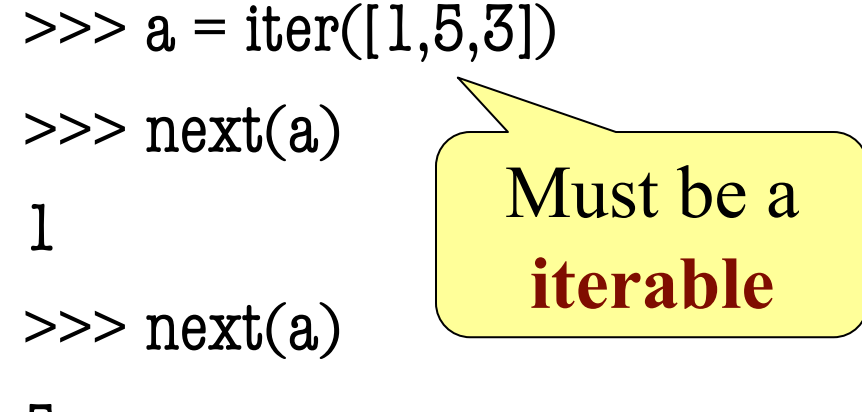

5

#### **Iterators Can Be Used in For-Loops**

```
\gg a = iter([1,2])
>> for x in a:
      print(x)….
1
<u>2</u>
\gg for x in a:
      print(x)
```
Technically, iterators are also iterable

> But they are one-use only!

>>>

 $......$ 

#### class range2iter(object):

```
"""Iterator class for squares of a range"""
# Attribute _limit: end of range
# Attribute _pos: current spot of iterator
…
def __next__(self):
  """Returns the next element"""
  if self. pos \geq self. limit:
     raise StopIteration()
  else:
     value = self._pos * self._posself. pos += 1return value
```

```
class range2iter(object):
  """Iterator class for squares of a range"""
  # Attribute _limit: end of range
  # Attribute _pos: current s \boxed{\textbf{Defines}} the
  …
  def __next__(self):
     """Returns the next element"""
     if self. pos \geq self limit:
        raise StopIteration()
     else:
        value = self._pos * self._posself. pos += 1return value
                                  next() fcn
```
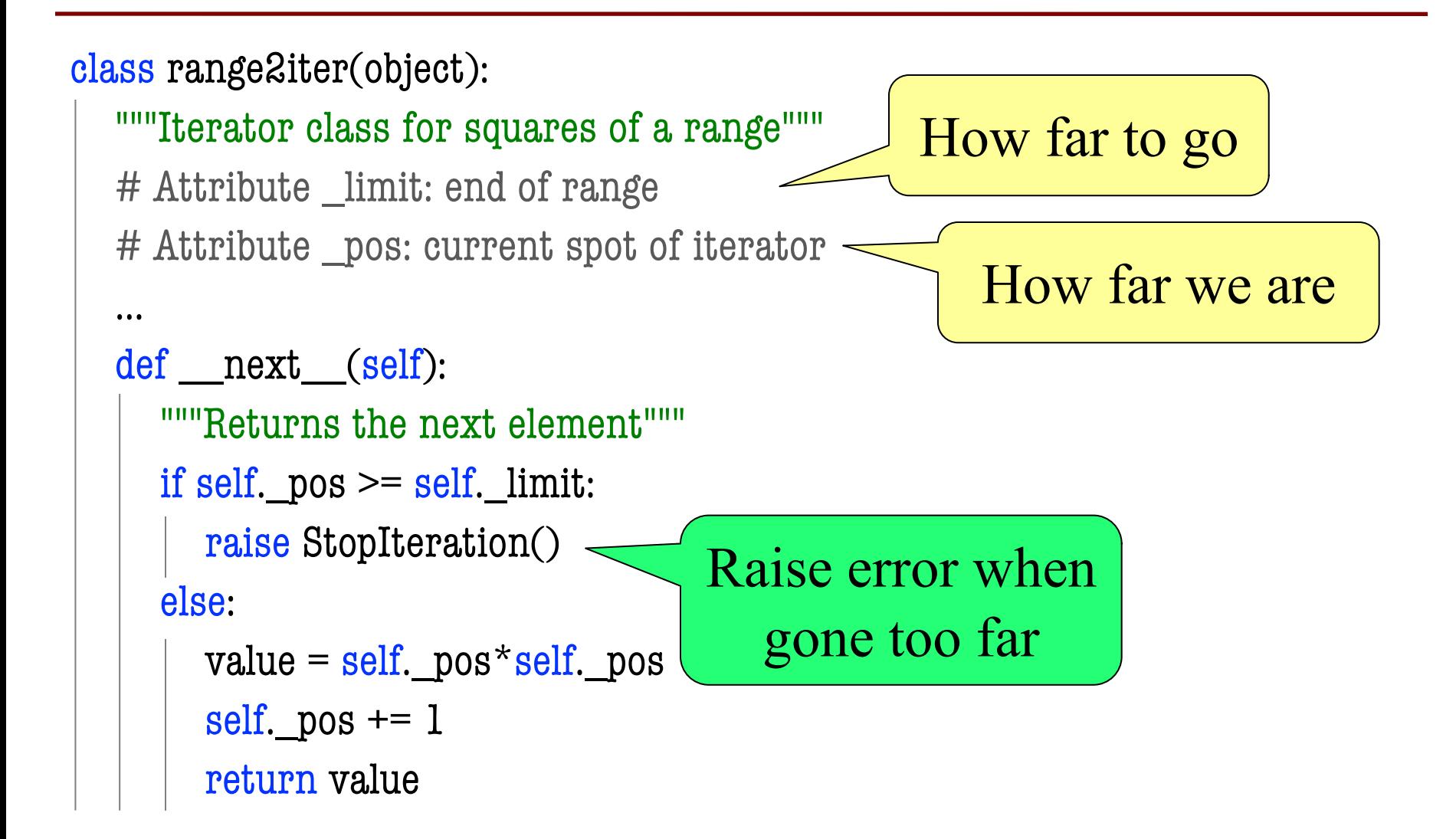

```
class range2iter(object):
  """Iterator class for squares of a range"""
  # Attribute _limit: end of range
  # Attribute _pos: current spot of iterator
  …
  def __next__(self):
     """Returns the next element"""
     if self. pos \geq self. limit:
       raise StopIteration()
     else:
       value = self. pos*self. pos
       self._pos += 1 \overline{\phantom{1}}\text{Fesun\_pos} + \rightarrow Essentially a
                                loop variable
                                            Update "loop" after
                                             doing computation
```
#### **Iterables are Also Classes**

iter() function

```
class range2(object):
```
def \_\_\_iter (self):

```
""Iterable class for squares of a range"""
```

```
def \int init (self,n):
  """Initializes a squares iterable"""
  self. limit = nDefines the
```
"""Returns a new iterator""" return range2iter(self.\_limit)

#### **Iterables are Also Classes**

class range2(object):

""Iterable class for squares of a range"""

def  $\int$  init (self,n): """Initializes a squares iter self.  $limit = n$ 

**Iterables** are objects that generate **iterators** on demand

def \_\_iter (self): """Returns a new iterator""" return range2iter(self.\_limit)

### **Iterators are Hard to Write!**

- Has the same problem as GUI applications
	- We have a hidden loop
	- All loop variables are now attributes
	- Similar to inter-frame/intra-frame reasoning
- Would be easier if loop were **not** hidden
	- **Idea:** Write this as a function definition
	- Function makes loop/loop variables visible
- But iterators "return" multiple values
	- $\blacksquare$  So how would this work?

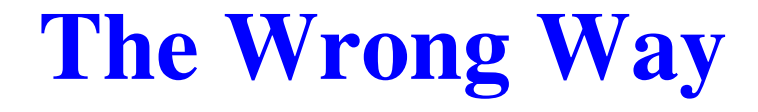

```
def range2iter(n):
```

```
""
Iterator for the squares of numbers 0 to n-1
Precondition: n is an int \geq 0""
for x in range(n):
  return x \times x \leq Stops at the
                        first value
```
## **The yield Statement**

- **Format**: yield < expression>
	- Used to produce a value
	- But it **does not stop** the "function"
	- Useful for making iterators
- **But**: These are not normal functions
	- § Presence of a yield makes a **generator**
	- Function that returns an iterator

## **The yield Statement**

- **Format**: yield <expression>
	- Used to produce a value
	- But it **does not stop** the "function"
	- Useful for making iterators
- **But**: These are not normal functions

 $=$   $Pr_{\text{Mence}}$  and  $\text{A}\text{ is a function of }$  $\mathbf{F}$ More on this distinction in a bit

## **The Generator approach**

```
def range2iter(n):
```
**""** 

Generator for the squares of numbers 0 to n-1

```
Precon: n is an int \geq 0""
```

```
for x in range(n):
  yield x*x
```
 $\gg$  a = range2iter(3)  $>>$  a <generator object>  $\gg$  next(a)  $\Omega$  $\gg$  next(a) 1  $\gg$  next(a) 4

## **The Generator approach**

```
def range2iter(n):
  ""
  Generator for the squares 
  of numbers 0 to n-1
  Precon: n is an int \geq 0""
  for x in range(n):
     yield x*x
                                 0
                                 1
```
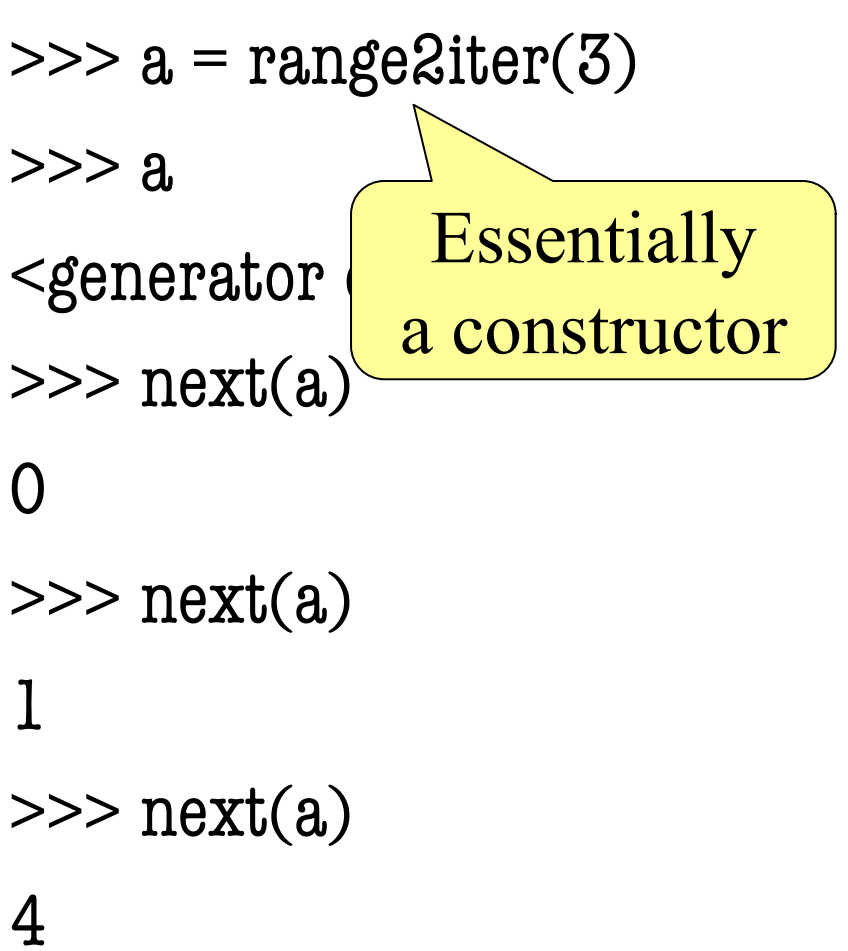

## **What Happens on a Function Call?**

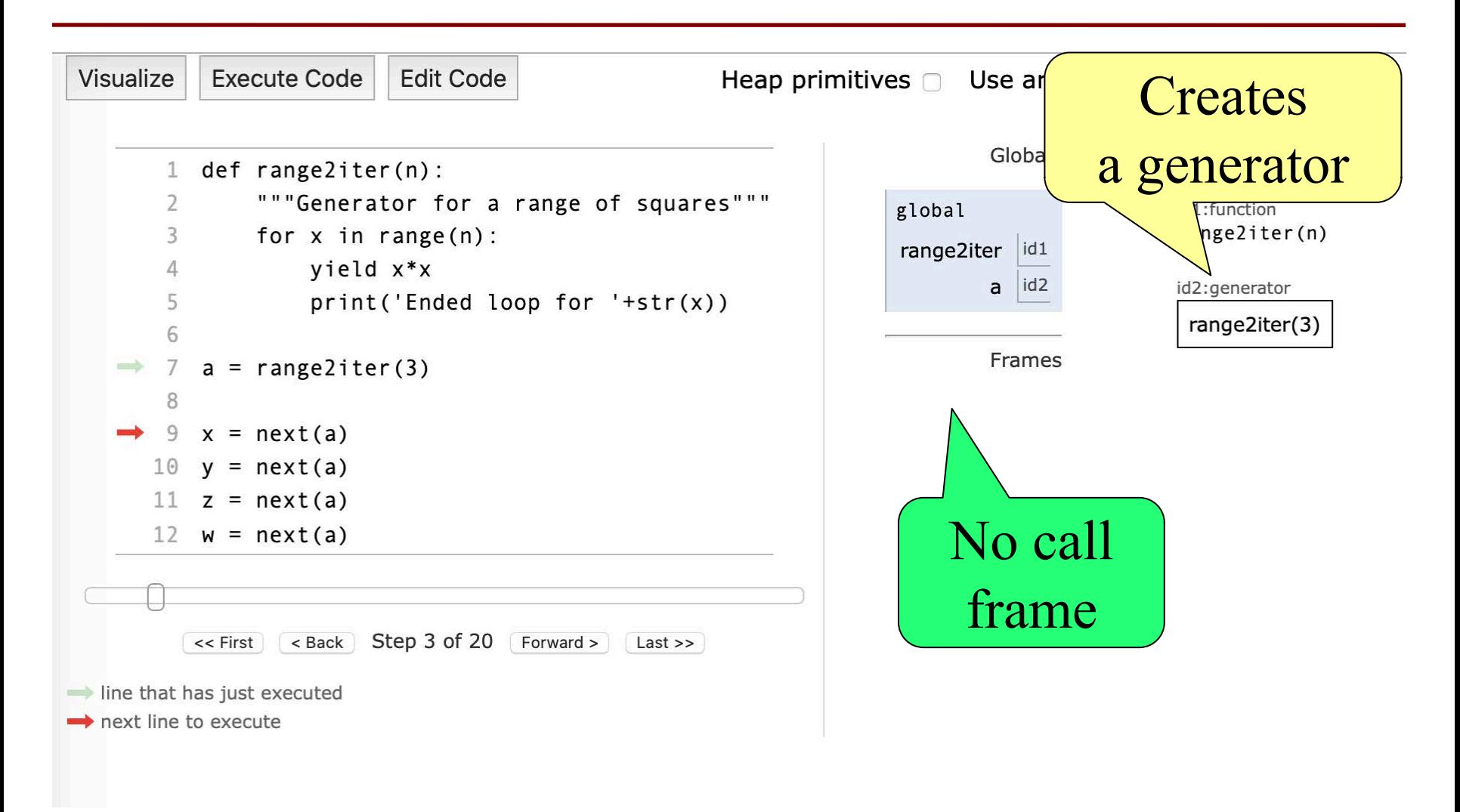

## **next() Initiates a Function Call**

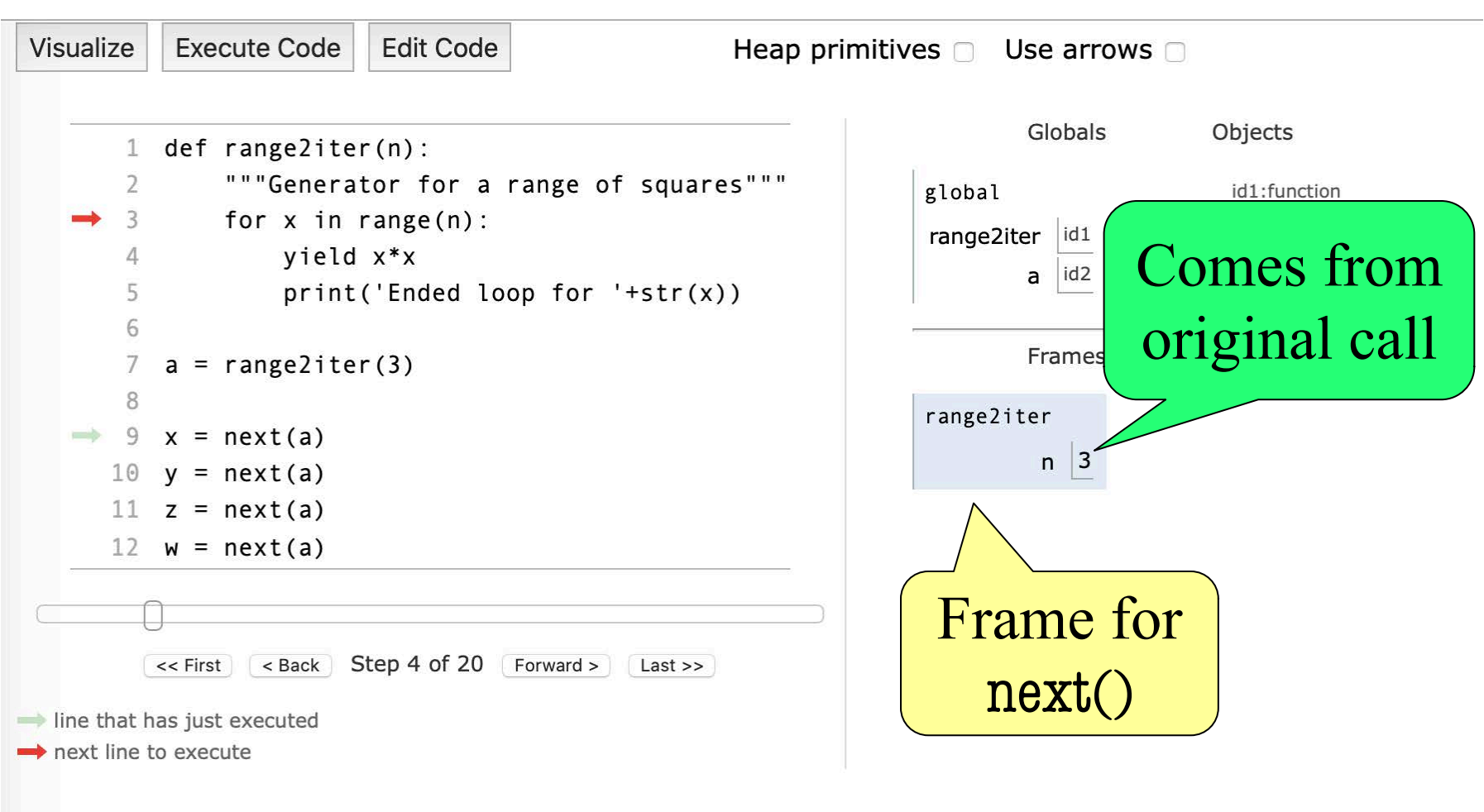

## **Call Finishes at the yield**

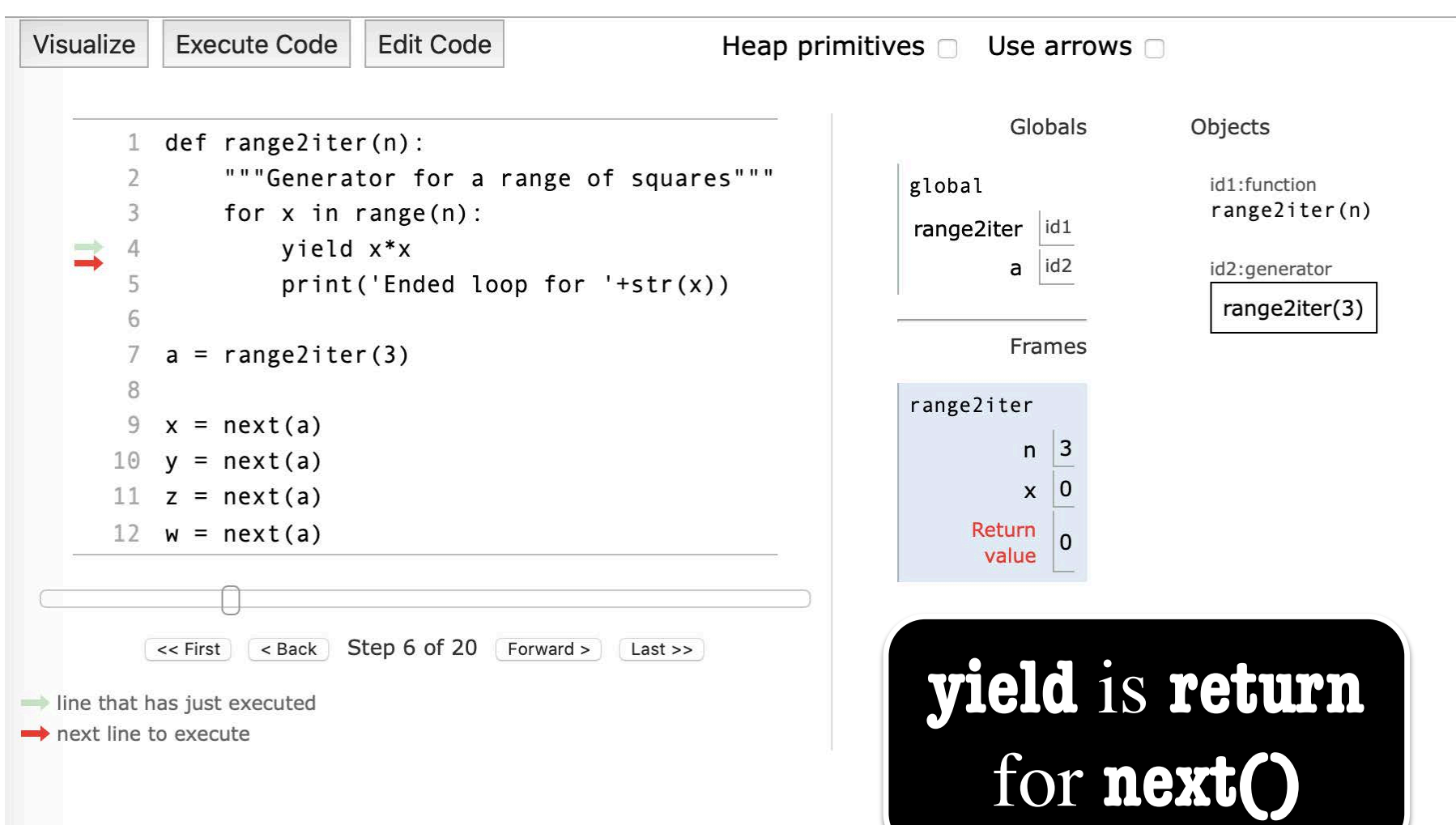

## **Later Calls Resume After the yield**

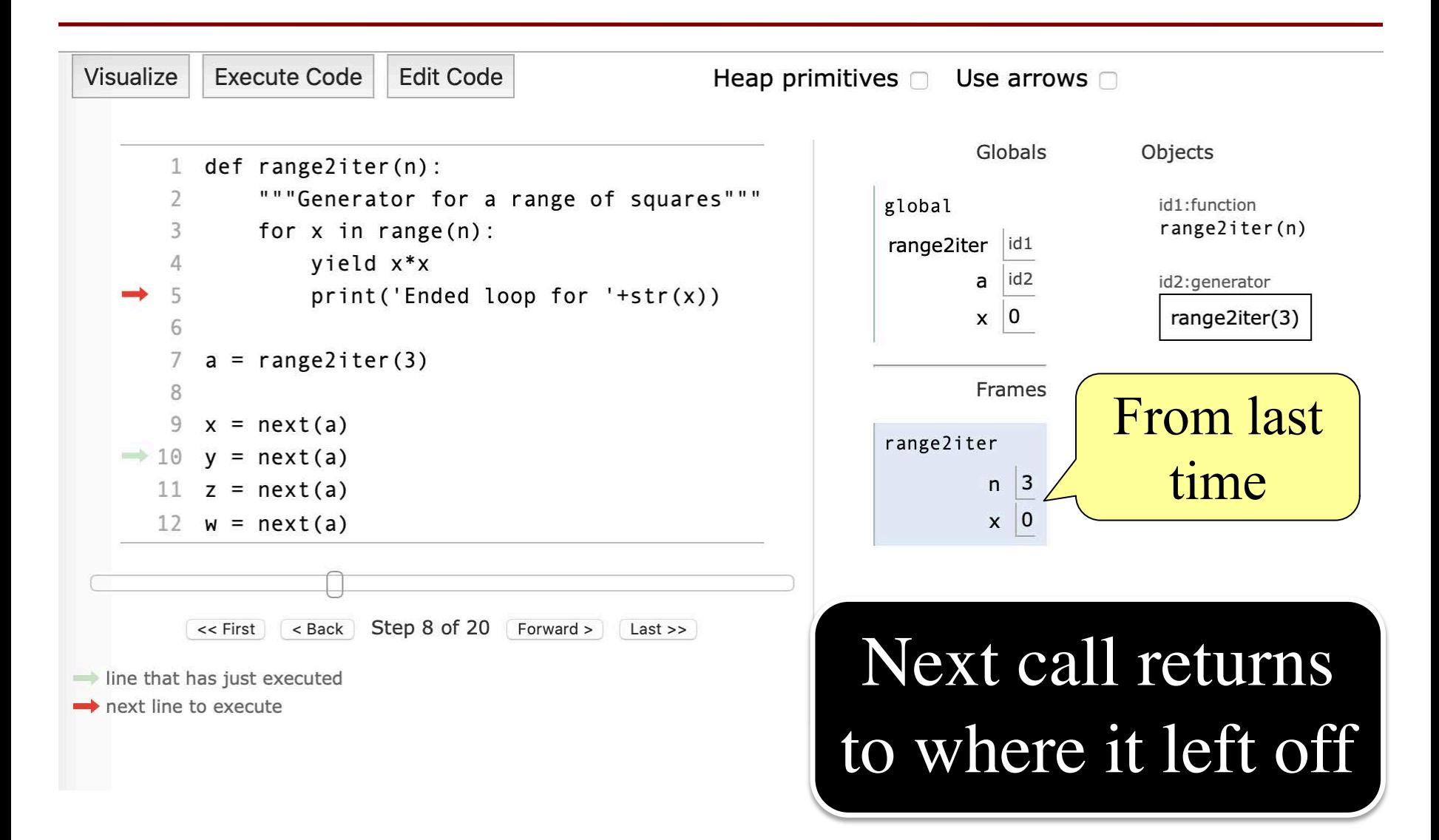

## **Exception is Made Automatically**

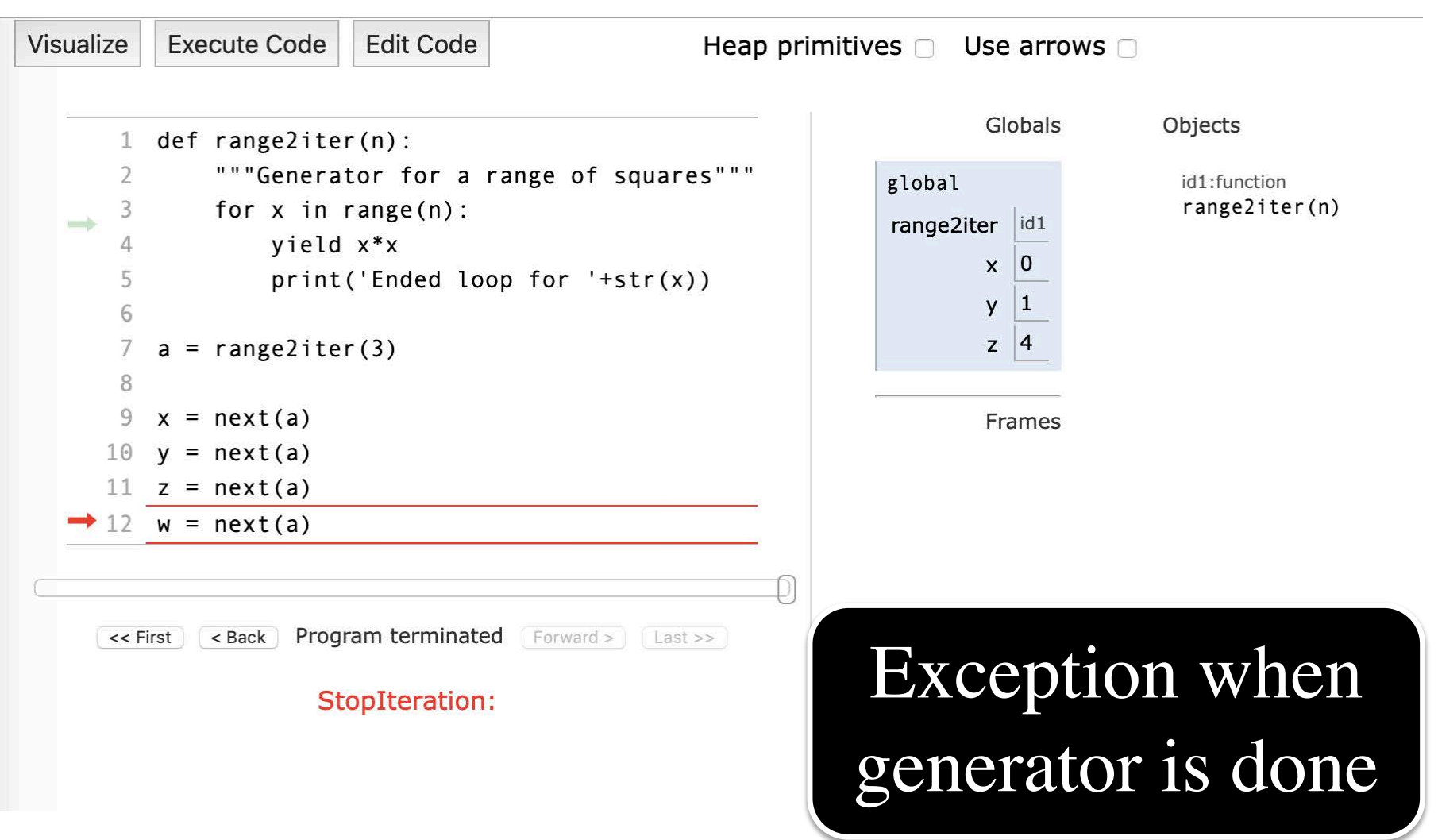

## **Return Statements Make Exceptions**

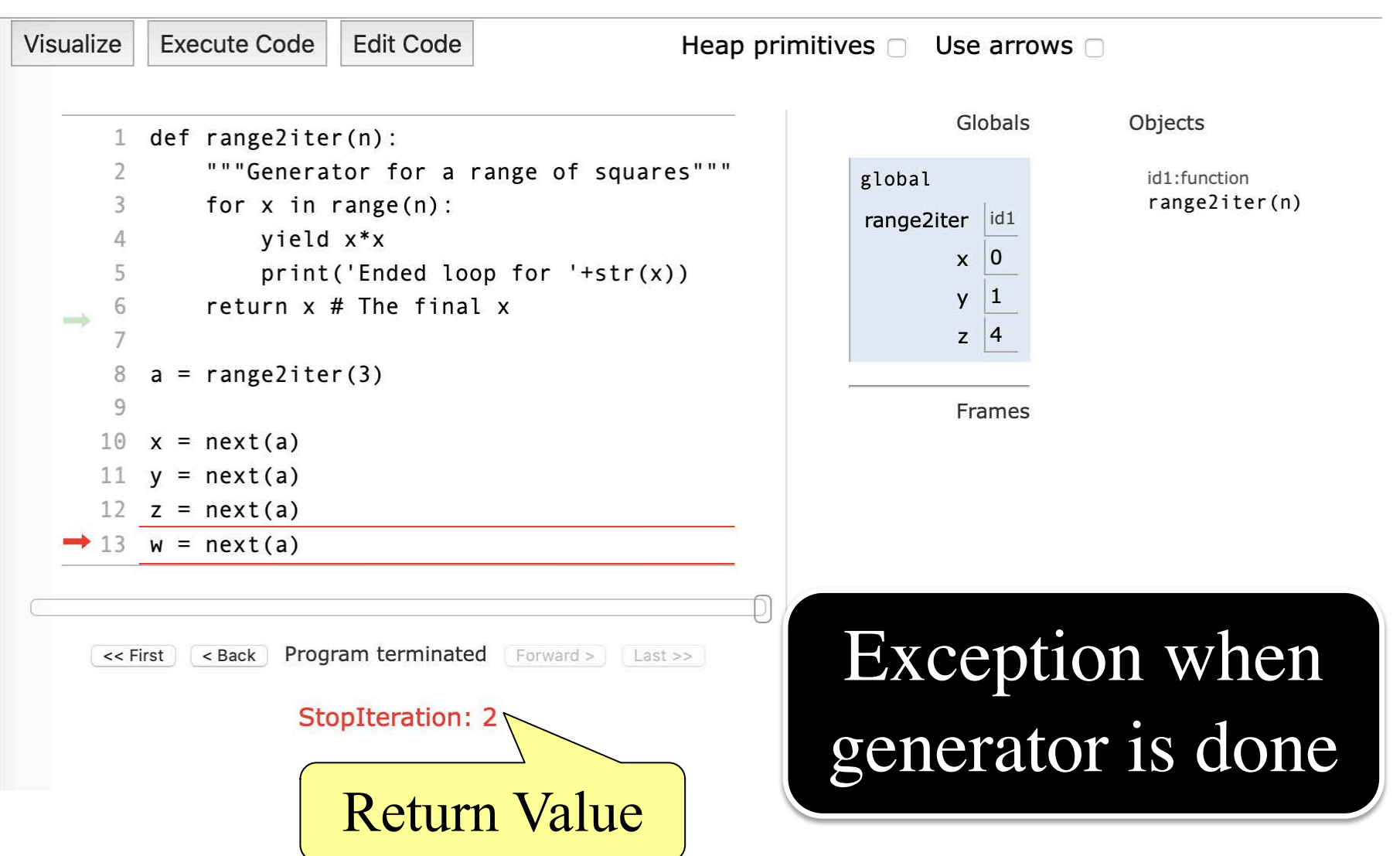

#### **Iterator Parameters**

- The initial call is essentially a constructor
	- Creates a generator object
	- Parameters used to initialize the object
- **Pattern:** Use an iterable parameter
	- Iterator loops over this iterable
	- Iterator transforms contents of the iterable
	- Iterator yields the transformed data
- Generators often replace **accumulator pattern**

### **Accumulators: The Old Way**

```
def add_one(lst):
  """Returns copy with 1 added to every element
  Precond: 1st is a list of all numbers"""
  copy = [] # accumulator
  for x in lst:
     x = x + 1copy.append(x)return copy
```
#### **Generators: The New Way**

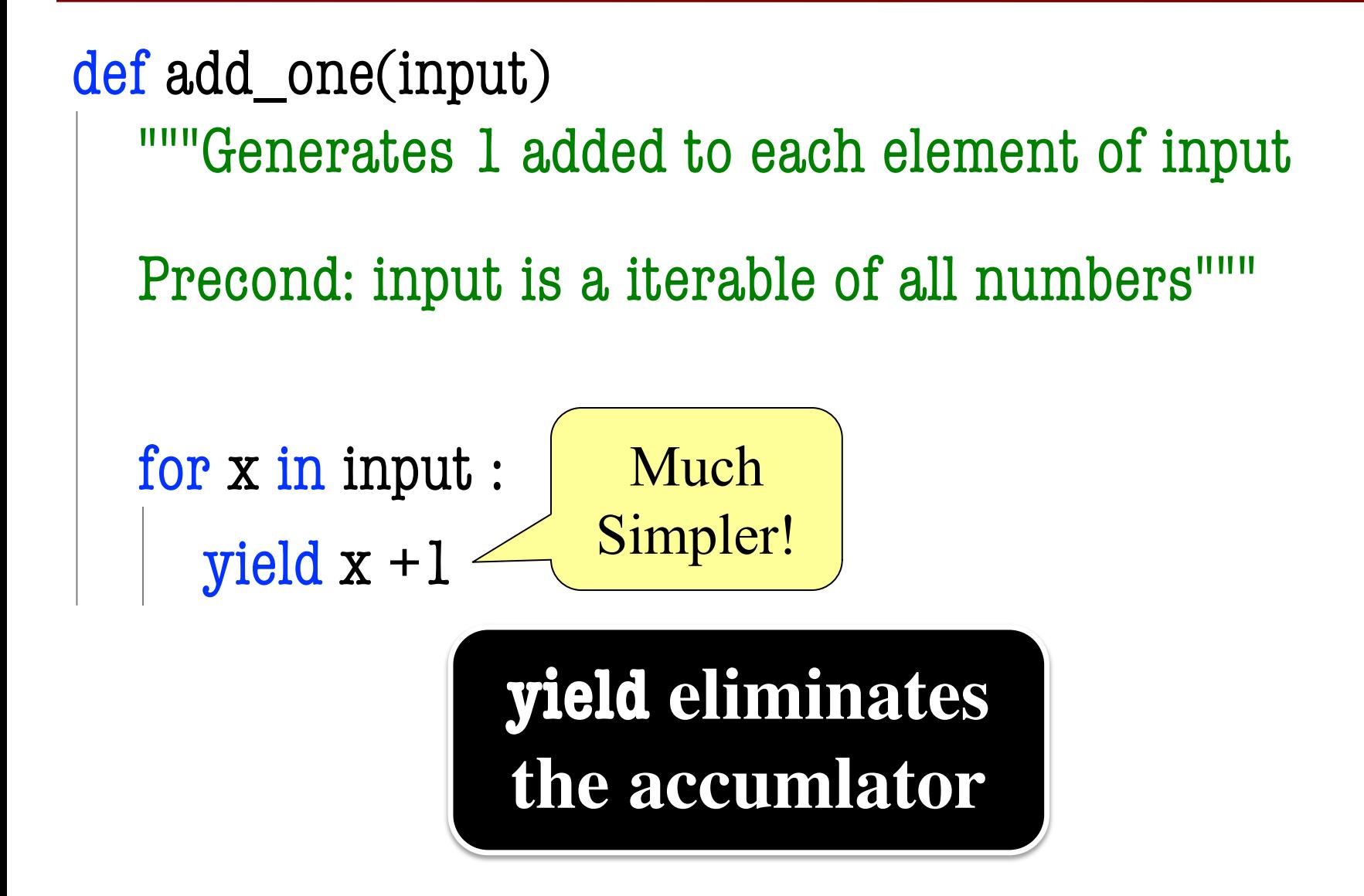

## **Accumulators: The Old Way**

```
def evens(lst):
  """Returns a copy with even elements only
  Precond: lst is a list of all numbers"""
  copy = [] # accumulator
  for x in lst:
     if x \frac{0}{0} 2 = 0:
        copy.append(x)return copy
```

```
Generators: The New Way
```

```
def evens(input):
  """Generates only the even elements of input
  Precond: input is a iterable of all numbers"""
  for x in input:
     if x \% \&= 0:
```
yield x

### **Accumulators: The Old Way**

def average(lst):

```
"""Returns a running average of lst (elt n is average of lst[0:n])
Ex: average([1, 3, 5, 7]) returns [1.0, 2.0, 3.0, 4.0]
Precond: lst is a list of all numbers"""
result = [] # actual accumulator
sum = 0; count = 0 # accumulator "helpers"
for x in lst:
  sum = sum + x; count = count + 1
  result.append(sum/count)
return result
```
## **Accumulators: The Old Way**

def average(lst):

```
"""Returns a running average of lst (elt n is average of lst[0:n])
Ex: average([1, 3, 5, 7]) returns [1.0, 2.0, 3.0, 4.0]
Precond: lst is a list of all numbers"""
result = [sum = 0; count = 0for x in lst:
  sum = sum + x; count = count + 1
  result.append(sum/count)
return result
                           Allows multiple 
                         assignments per line
```
### **Generators: The New Way**

def average(input):

```
"""Generates a running average of input
Ex: input 1, 3, 5, 7 yields 1.0, 2.0, 3.0, 4.0
Precond: input is a iterable of all numbers"""
sum = 0 # accumulator "helper"
count = 0 # accumulator "helper"
for x in lst:
  sum = sum + xcount = count + 1yield sum/count
```
## **Advanced Data Processing**

- Previous lesson saw functions as variables
	- Seemed like a weird but useless trick
- It is very useful in **large data processing**
	- Start with a function on a single piece of data
	- Have a large set (list/tuple) of this data
	- § Want to apply function to every data in set
- We can process this data with a *for-loop*
	- But write a new for-loop for each function?

## **Example: map()**

def map(f,data)

"""Returns a copy of data, f applied to each entry

Precond: f is a function taking exactly one argument Precond: data iterable, each elt satisfying precond of f"""  $accum = []$ 

for item in data:

accum.append( f(item) )

return accum  $\sqrt{A}$ pply function f to each item

#### **Example: map()**

```
def plus l(x)"""Returns x+1"""
  return x+1
def negate(x):
  """Returns –x"""
  return -x
```
 $\gg$  a = [1,2,3]  $\gg$  b = map(plus1, a) >>> b [2,3,4]  $\gg$  c = map(negate, a)  $>>$   $c$ [-1,-2,-3]

#### **The Generator Version**

def map(f,data)

"""Generates f applied to each element

Precond: f is a function taking exactly one argument Precond: data iterable, each elt satisfying precond of f"""

for item in data:

yield f(item)

Apply function f to each item

## **Example: filter()**

def filter(f,data)

"""Returns a copy of data, removing anything f is False on Precond: f is a boolean function taking exactly one argument Precond: data iterable, each elt satisfying precond of f"""  $accum = []$ for item in data: if f(item): accum.append( item) return accum Only add if f(item) is True

## **Example: filter()**

def iseven(x) """Rets True if x even""" return x  $\%$  2 = 0 def ispos(x): """Rets True if  $x > 0$ """

return  $x > 0$ 

 $\gg$  a = [-2, 1, 4]  $\gg$  b = filter(iseven, a)  $>>$  b  $[-2, 4]$  $\gg$  c = filter(ispos, a) >>> c [1,4]

#### **The Generator Version**

def filter(f,data)

"""Generates all elements of data where f is True

Precond: f is a boolean function taking exactly one argument Precond: data iterable, each elt satisfying precond of f"""

for item in data: if f(item): yield accum Only add if f(item) is True

## **These Are Famously Powerful**

- Functions map and filter are very powerful tools
	- Focus of study in advanced language courses
	- Form the basis of data processing infrastructure
- They are building blocks to combine together
	- § The generators take iterables/iterators as input
	- And the output is a iterator itself
	- So you can chain these generators together
- **Benefit:** Python needs *much* less memory
	- Only looks at one element at a time

## **Simple Chaining**

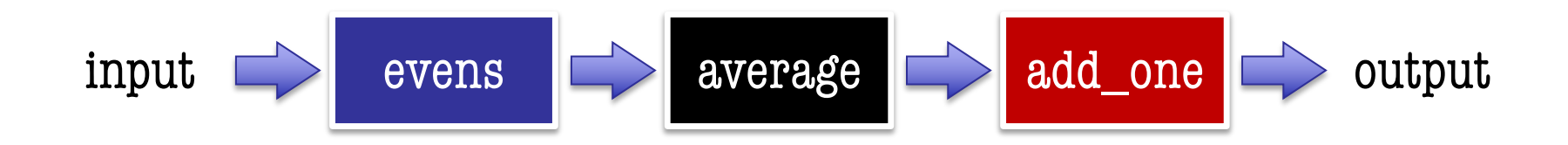

 $\Rightarrow$  > a = [1, 2, 3, 4]  $\qquad$  # Start w/ any iterable  $\Rightarrow$  b = add\_one(average(evens(a))) # Apply right to left  $\Rightarrow$  > c = list(b)  $\qquad$  # Convert to list/tuple  $>>$  c

[3.0, 4.0]

## **Chaining with Map and Filter**

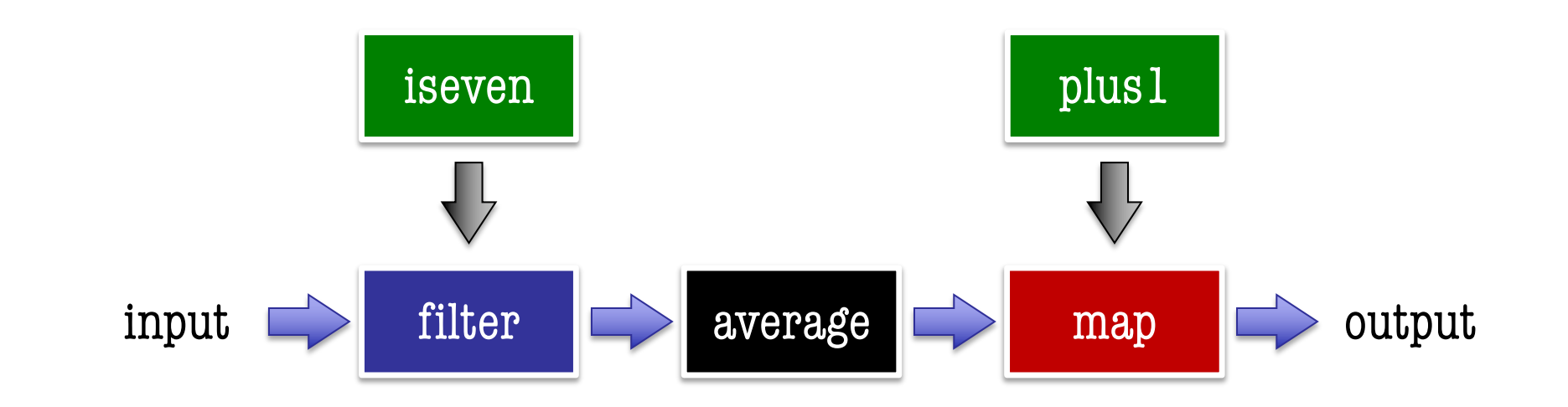

 $\Rightarrow$  > a = [1, 2, 3, 4]  $\qquad$  # Start w/ any iterable  $\Rightarrow$  b = average(filter(iseven,a)) # Apply first funcs  $\Rightarrow$  b = map(plus1,b) # Add map to chain  $\Rightarrow$  > c = list(b)  $\qquad$  # Convert to list/tuple

- 
- 
- 

# **Python Encourages This Approach**

- This is a natural way to process data
	- Don't write complex programs
	- Just download functions and string together
	- Will see this again if go on to 3110
- Python has a lot of these tools for you
	- § Generators map and filter are **built-in!**
	- Other tools in the *itertools* module
- Worth exploring on your own

#### **Module itertools**

#### Infinite iterators:

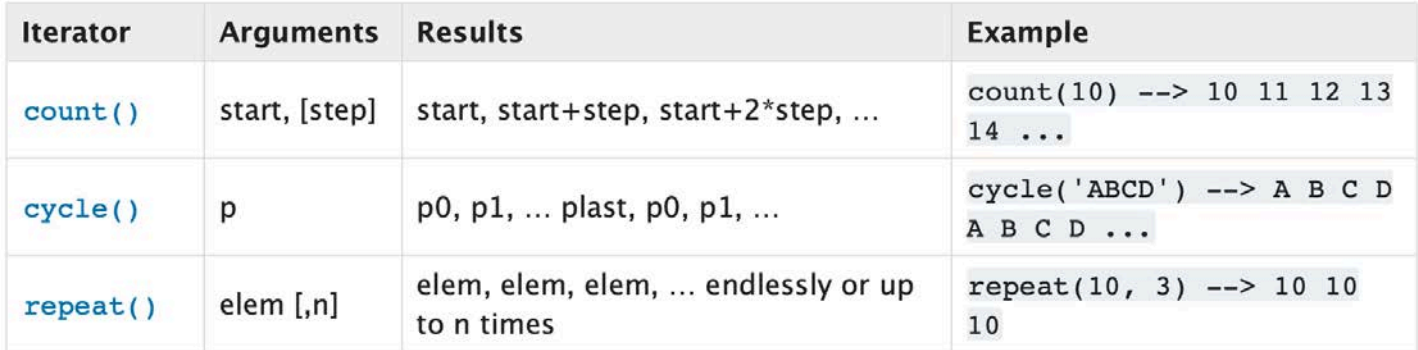

#### Iterators terminating on the shortest input sequence:

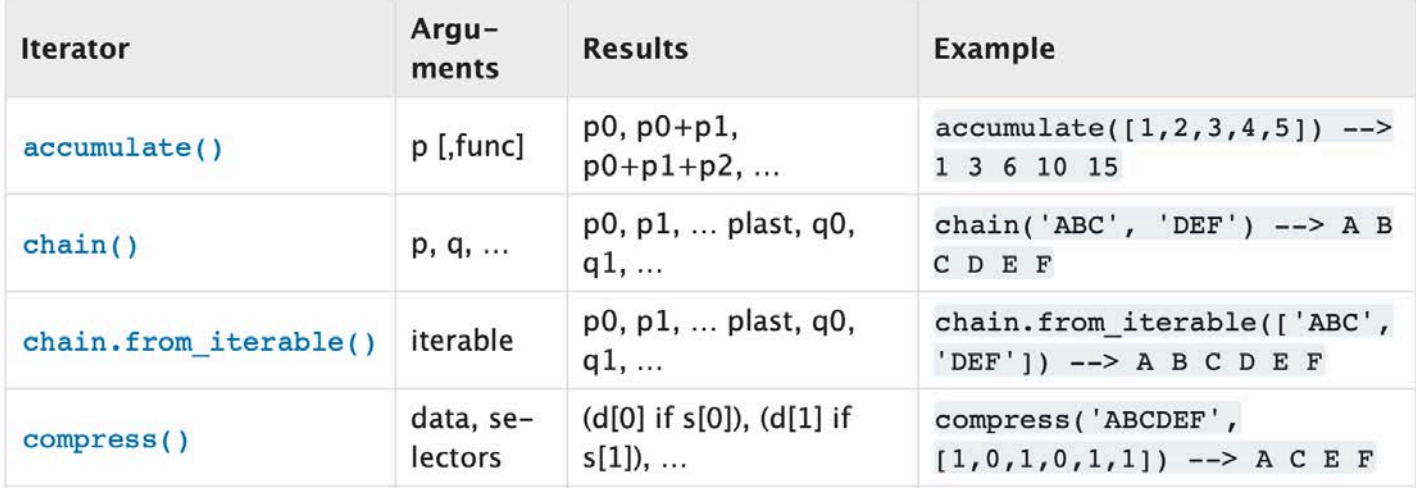

#### **Module itertools**

#### Infinite iterators:

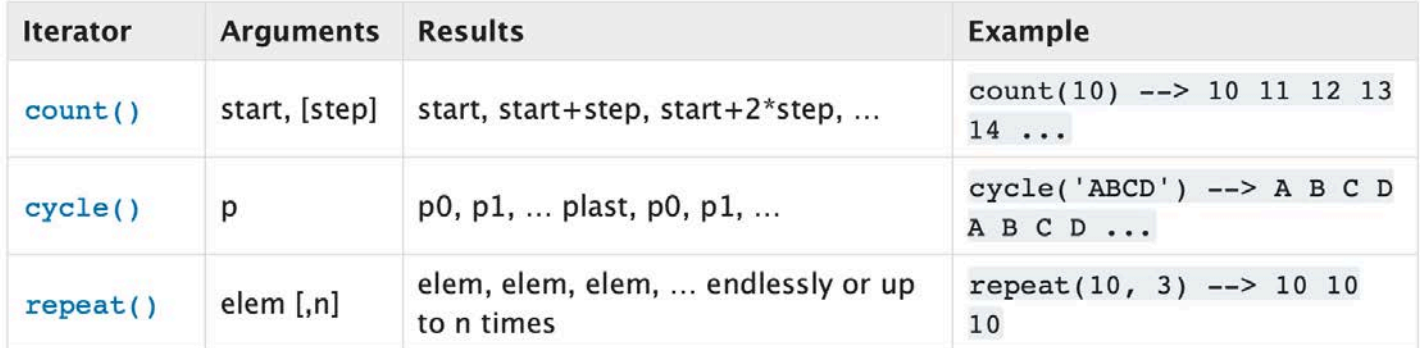

#### Iterators terminating on the shortest input sequence:

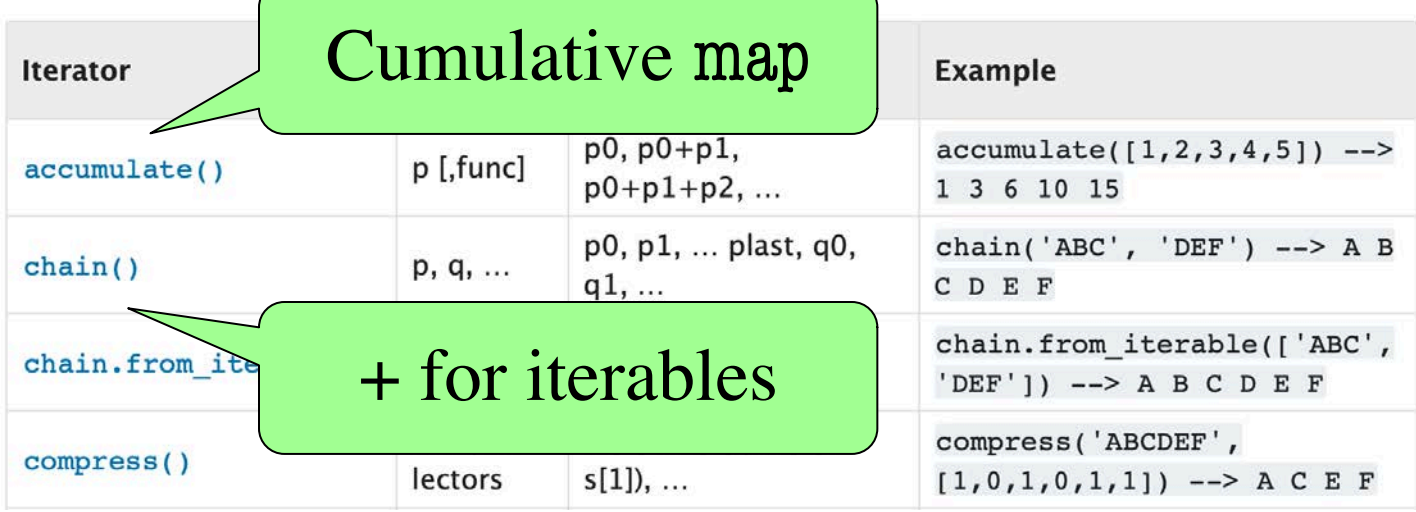

# **Final Step of Chaining**

- The last step of a chain is to convert "back"
	- Data less useful as a generator
	- Would like a list/tuple; easier to manipulate
	- Called **materializing** the computation
- Are there alternatives to list/tuple function?
	- § What if we could add code at materialization?
	- We can, but only for lists (not tuples)
	- § Called **list comprehension**

## **List Comprehension**

- Basic Format:
	- [ $\epsilon$  <expression> for  $\epsilon$  var> in  $\epsilon$  iterable> ]
	- Looks like a backwards for-loop
	- That because this is an expression
- Similar to conditional expressions:  $\epsilon$  <expression> if  $\epsilon$ boolean-exp> else  $\epsilon$ expression>
- Example: [x for x in iterable]
	- § This is the same as list(iterable)

#### **Only Works for Lists**

Contents of parens is a **generator expression**

# $\gg$  (x for x in lst) # Not a tuple <generator object <genexpr>>

```
def add_one(lst):
  """Returns copy with 1 added to every element
  Precond: 1st is a list of all numbers"""
  copy = [] # accumulator
  for x in lst:
     x = x + 1copy.append(x)return copy
```
## **List Comprehension**

```
def add_one(lst):
  """Returns copy with 1 added to every element
  Precond: 1st is a list of all numbers"""
  return [x+1 for x in lst]
```
## **For-Loops with Conditionals**

```
def evens(lst):
  """Returns a copy with even elements only
  Precond: 1st is a list of all numbers"""
  copy = [] # accumulator
  for x in lst:
     if x \frac{0}{0} = 0:
        copy.append(x)return copy
```
## **List Comprehension**

```
def evens(lst):
  """Returns a copy with even elements only
  Precond: lst is a list of all numbers"""
  return [ x for x in lst if x \% 2 == 0]
  # THIS IS VERY DIFFERENT
  # return (x if x \% \& == 0 else None) for x in 1st]
                                   Comprehension
                                        Filter
                            Conditional
                            Expression
```
## **Nested For-Loops**

```
def transpose(table):
  """Returns: copy of table with rows and columns swapped
  Precondition: table is a (non-ragged) 2d List"""
  numcols = len(table[0]) # All rows have same no. cols
  result = [] \qquad # Result (new table) accumulator
  for m in range(numcols): 
    newrow = [] # Single row accumulator
    for row in table:
       newrow.append(row[m]) # Create a new row list
    result.append(newrow) # Add result to table
  return result
```
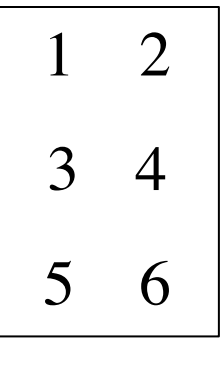

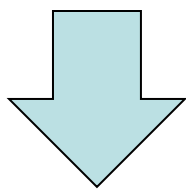

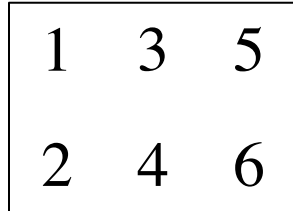

## **Nested For-Loops**

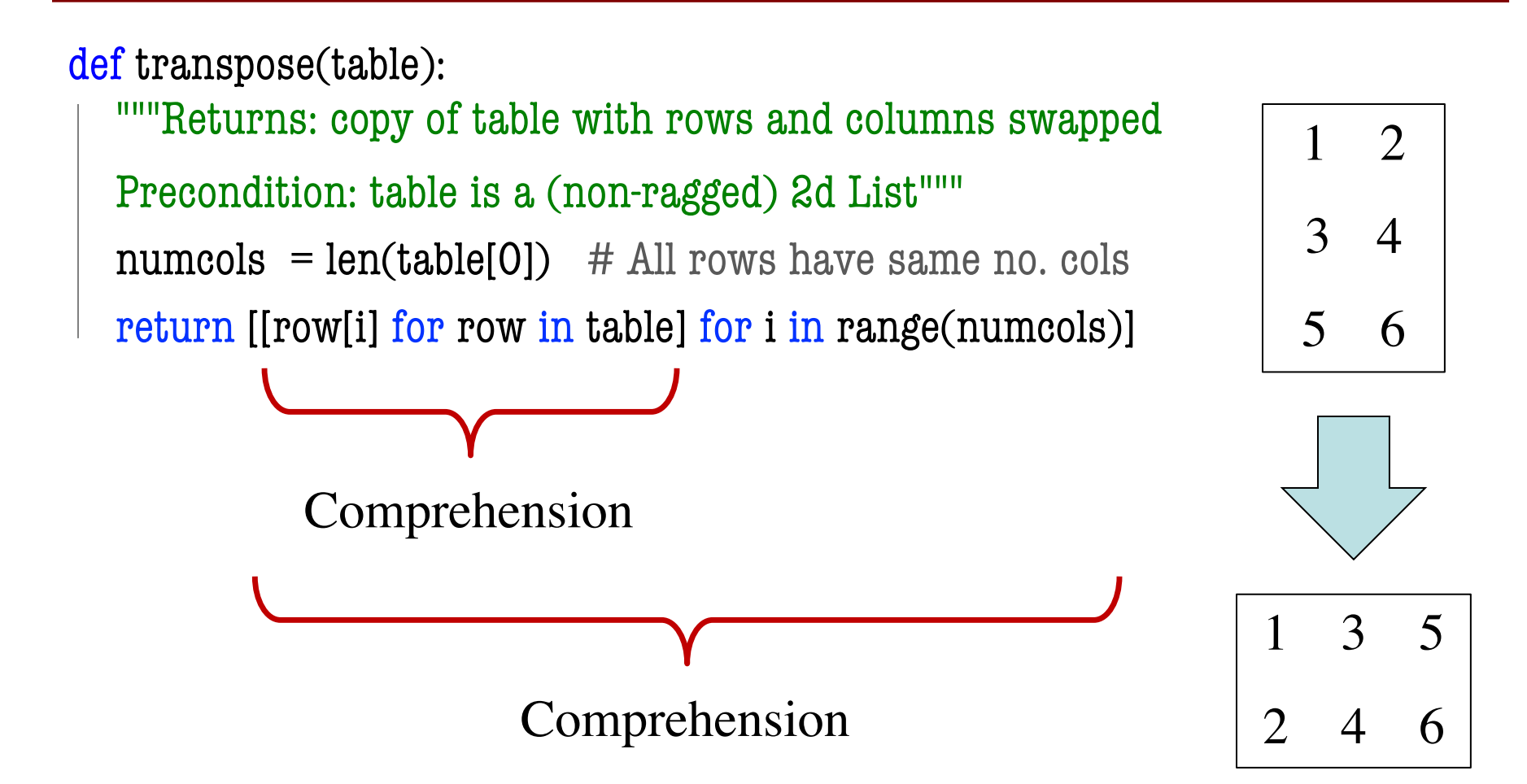

## **Recall: Dictionaries are Iterable**

- Start with a dictionary  $d = \{ 'a':1, 'b':2 \}$
- **Key Iterator:** d.keys()  $\gg$  list(d.keys()) ['a','b']
- **Value Iterator:** d.values()

>>> list(d.values()) [1,2]

• **Pair Iterator:** d.items()

 $\gg$  list(d.items())  $[(a',1), (b',2)]$ 

## **Dictionary Comprehension**

- Basic Format:
	- { $\leq$ expl>: $\leq$ exp2> for  $\leq$ var> in  $\leq$ iterable> }
	- $\blacksquare$  <expl> is the key
	- $\blacktriangleright$  <exp2> is the value
	- Pairs together form the dictionary
- Otherwise, just like list comprehension
	- Can filter it (with an if at then end)
	- Can nest it with other comprehension

def halve grades(grades):

```
"""Returns a copy cutting all exam grades in half.
```
Precondition: grades has netids as keys, ints as values"""  $result = \{\}$ for k in grades:  $result[k] = grades[k]/2$ return result

def halve grades(grades):

"""Returns a copy cutting all exam grades in half.

Precondition: grades has netids as keys, ints as values""" return { k:grades[k]//2 for k in grades }

def extra\_credit(grades,students,bonus):

```
"""Returns a copy of grades with extra credit assigned
```
Precond: grades has netids as keys, ints as values. netids is a list of valid (string) netids, bonus an int""" result =  $\{\}$ 

```
for k in grades:
```

```
if k in students:
     result[k] = grades[k]+boundselse:
     result[k] = grades[k]return result
```
def extra\_credit(grades,students,bonus):

"""Returns a copy of grades with extra credit assigned

Precond: grades has netids as keys, ints as values. netids is a list of valid (string) netids, bonus an int""" return { k:(grades[k]+bonus if k in students else grades[k]) for k in grades }

## **Final Words on Comprehension**

#### **Advantages**

#### **Disadvantages**

- Code very compact/concise
- Python can optimize heavily (no wasteful accumulators)
- Harder to read/understand
- Much harder to debug (more stuff on one line)

Use this technique sparingly